Šifra kandidata :

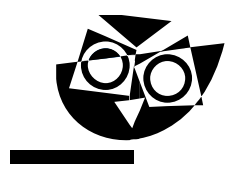

Državni izpitni center

JESENSKI IZPITNI ROK

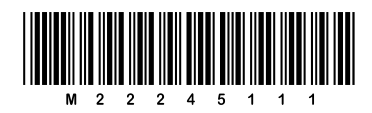

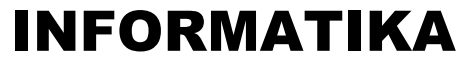

 $\equiv$  Izpitna pola 1 $\equiv$ 

### Sobota, 27. avgust 2022 / 90 minut

*Dovoljeno gradivo in pripomočki: Kandidat prinese nalivno pero ali kemični svinčnik in računalo. Konceptni list je na perforiranem listu, ki ga kandidat pazljivo iztrga.*

#### SPLOŠNA MATURA

**NAVODILA KANDIDATU Pazljivo preberite ta navodila. Ne odpirajte izpitne pole in ne začenjajte reševati nalog, dokler vam nadzorni učitelj tega ne dovoli.**

Prilepite kodo oziroma vpišite svojo šifro (v okvirček desno zgoraj).

Izpitna pola vsebuje 15 nalog. Število točk, ki jih lahko dosežete, je 36. Za posamezno nalogo je število točk navedeno v izpitni poli.

Rešitve pišite z nalivnim peresom ali s kemičnim svinčnikom v izpitno polo v za to predvideni prostor **znotraj okvirja**. Kadar je smiselno, narišite skico, čeprav je naloga ne zahteva, saj vam bo morda pomagala k pravilni rešitvi. Pišite čitljivo. Če se zmotite, napisano prečrtajte in rešitev zapišite na novo. Nečitljivi zapisi in nejasni popravki bodo ocenjeni z 0 točkami. Osnutki rešitev, ki jih lahko napišete na konceptni list, se pri ocenjevanju ne upoštevajo.

Zaupajte vase in v svoje zmožnosti. Želimo vam veliko uspeha.

*Ta pola ima 20 strani, od tega 3 prazne.*

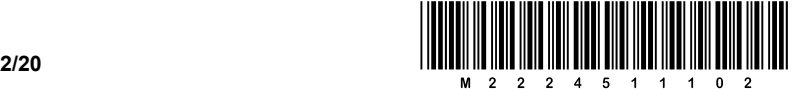

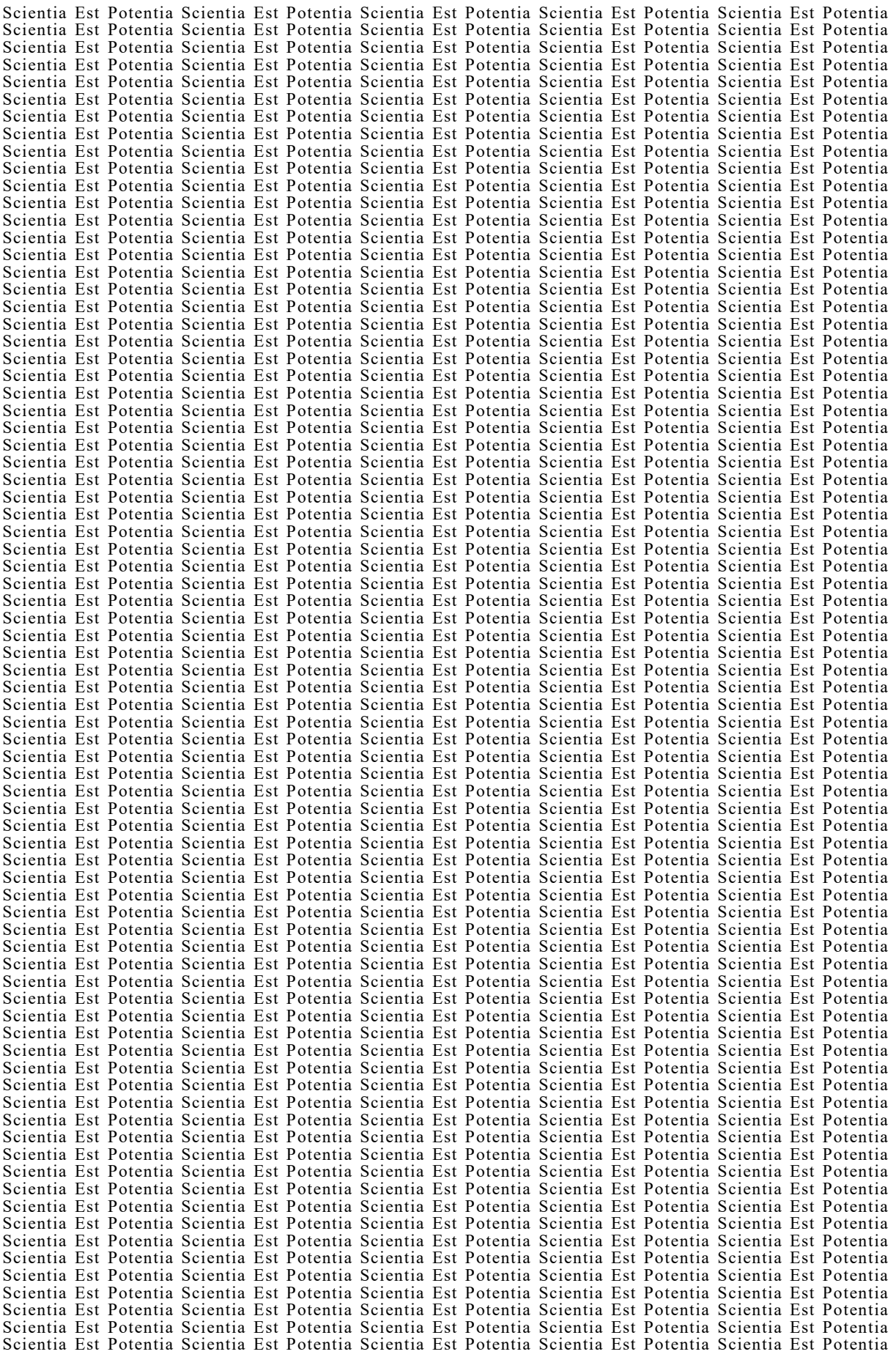

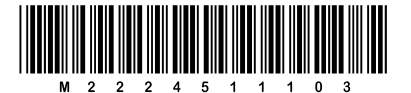

#### Konceptni list

**P** perforiran list

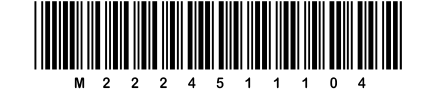

#### Konceptni list

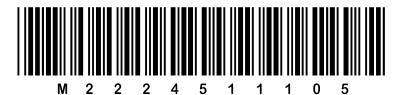

- 1. Kateri so osnovni elementi entitetno -relacijskega modela?
	- A Tabela, zapis in podatek .
	- B Tabela, zapis in ključ .
	- C Ključ, polje in relacija .
	- D Entiteta, relacija in atribut .
	- E Entiteta, ključ in atribut .

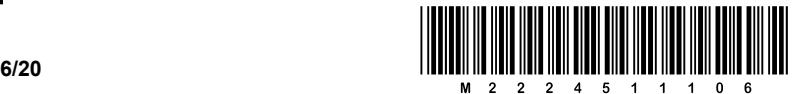

2. Metka Hitra je začela izdelovati spletno stran:

```
<html> <head>
          <title>Snežak</title>
     </head>
     <body>
          <img src="snezak.png"> 
     </body>
</html>
```
V njo je vključila sliko snežaka »snezak.png« velikosti 1416 x 672 slikovnih pik.

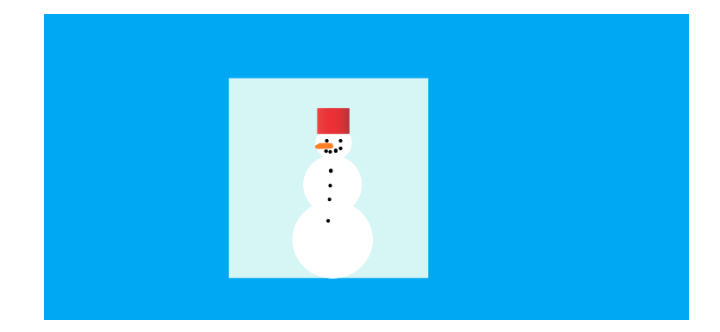

Ko je spletno stran odprla, je ugotovila, da je slika prevelika. Da bi jo zmanjšala in pri tem upoštevala, da je slika snežaka kvadratna, je kodo spletne strani popravila takole:

```
<html>
     <head>
         <title>Snežak</title>
     </head>
     <body>
          <img src="snezak.png" width="500" height="500"> 
     </body>
</html>
```
Vendar tudi tokrat ni bila zadovoljna z videzom prikazane slike, saj se ji je snežak zdel presuh.

 $\_$  ,  $\_$  ,  $\_$  ,  $\_$  ,  $\_$  ,  $\_$  ,  $\_$  ,  $\_$  ,  $\_$  ,  $\_$  ,  $\_$  ,  $\_$  ,  $\_$  ,  $\_$  ,  $\_$  ,  $\_$  ,  $\_$  ,  $\_$  ,  $\_$  ,  $\_$  ,  $\_$  ,  $\_$  ,  $\_$  ,  $\_$  ,  $\_$  ,  $\_$  ,  $\_$  ,  $\_$  ,  $\_$  ,  $\_$  ,  $\_$  ,  $\_$  ,  $\_$  ,  $\_$  ,  $\_$  ,  $\_$  ,  $\_$  ,

 $\mathcal{L}_\mathcal{L} = \{ \mathcal{L}_\mathcal{L} = \{ \mathcal{L}_\mathcal{L} = \{ \mathcal{L}_\mathcal{L} = \{ \mathcal{L}_\mathcal{L} = \{ \mathcal{L}_\mathcal{L} = \{ \mathcal{L}_\mathcal{L} = \{ \mathcal{L}_\mathcal{L} = \{ \mathcal{L}_\mathcal{L} = \{ \mathcal{L}_\mathcal{L} = \{ \mathcal{L}_\mathcal{L} = \{ \mathcal{L}_\mathcal{L} = \{ \mathcal{L}_\mathcal{L} = \{ \mathcal{L}_\mathcal{L} = \{ \mathcal{L}_\mathcal{$ 

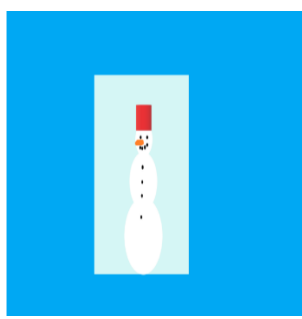

Zakaj je snežak videti presuh? Odgovor utemeljite.

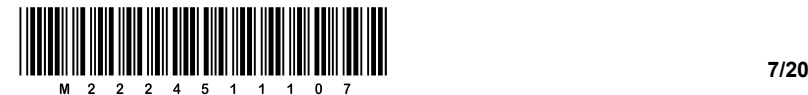

3. Peter Zmeda je zapisal zelo dolgo dvojiško število. Ker je v šoli slišal, da se v računalništvu uporablja tudi šestnajstiški zapis, se je odločil, da to število pretvori v šestnajstiško število. Ker pri roki ni imel računala, se je spomnil, da obstaja možnost neposredne pretvorbe med tema dvema številskima sistemoma.

Pomagajte Petru in pretvorite spodnje dvojiško število v šestnajstiško.

10100011110000010011111100001111000011010110010010000110111

 $\mathcal{L}_\mathcal{L} = \{ \mathcal{L}_\mathcal{L} = \{ \mathcal{L}_\mathcal{L} = \{ \mathcal{L}_\mathcal{L} = \{ \mathcal{L}_\mathcal{L} = \{ \mathcal{L}_\mathcal{L} = \{ \mathcal{L}_\mathcal{L} = \{ \mathcal{L}_\mathcal{L} = \{ \mathcal{L}_\mathcal{L} = \{ \mathcal{L}_\mathcal{L} = \{ \mathcal{L}_\mathcal{L} = \{ \mathcal{L}_\mathcal{L} = \{ \mathcal{L}_\mathcal{L} = \{ \mathcal{L}_\mathcal{L} = \{ \mathcal{L}_\mathcal{$ 

*(1 točka)*

4. V Butalah se pripravljajo na vpad Turkov. Da Turki ne bi napadli Butal, so se odločili, da bodo pred Butalami postavili jumbo plakat velikosti 3 x 4 metre, z napisom: »Turkom vstop najstrožje prepovedan!« in sliko žugajočega prsta.

Za ustvarjanje slike imajo na voljo programa Inkscape in GIMP. S programom Inkscape lahko ustvarijo vektorske slike, s programom GIMP pa točkovne slike. Ustvarjeno sliko bodo natisnili na jumbo plakat, zato jo morajo povečati.

Katerega od programov naj uporabijo, da bo slika na plakatu čim bolj kakovostna? Utemeljite odgovor.

 $\mathcal{L}_\mathcal{L} = \{ \mathcal{L}_\mathcal{L} = \{ \mathcal{L}_\mathcal{L} = \{ \mathcal{L}_\mathcal{L} = \{ \mathcal{L}_\mathcal{L} = \{ \mathcal{L}_\mathcal{L} = \{ \mathcal{L}_\mathcal{L} = \{ \mathcal{L}_\mathcal{L} = \{ \mathcal{L}_\mathcal{L} = \{ \mathcal{L}_\mathcal{L} = \{ \mathcal{L}_\mathcal{L} = \{ \mathcal{L}_\mathcal{L} = \{ \mathcal{L}_\mathcal{L} = \{ \mathcal{L}_\mathcal{L} = \{ \mathcal{L}_\mathcal{$ 

 $\mathcal{L}_\mathcal{L} = \{ \mathcal{L}_\mathcal{L} = \{ \mathcal{L}_\mathcal{L} = \{ \mathcal{L}_\mathcal{L} = \{ \mathcal{L}_\mathcal{L} = \{ \mathcal{L}_\mathcal{L} = \{ \mathcal{L}_\mathcal{L} = \{ \mathcal{L}_\mathcal{L} = \{ \mathcal{L}_\mathcal{L} = \{ \mathcal{L}_\mathcal{L} = \{ \mathcal{L}_\mathcal{L} = \{ \mathcal{L}_\mathcal{L} = \{ \mathcal{L}_\mathcal{L} = \{ \mathcal{L}_\mathcal{L} = \{ \mathcal{L}_\mathcal{$ 

\_\_\_\_\_\_\_\_\_\_\_\_\_\_\_\_\_\_\_\_\_\_\_\_\_\_\_\_\_\_\_\_\_\_\_\_\_\_\_\_\_\_\_\_\_\_\_\_\_\_\_\_\_\_\_\_\_\_\_\_\_\_\_\_\_\_\_\_\_\_\_\_\_\_\_\_\_\_\_\_\_\_\_\_\_ *(1 točka)*

5. Novi butalski župan Francot Turkavidel se je odločil posodobiti sejno dvorano občinskega sveta. Tako so kupili nov projektor in lepo belo platno. Seveda, Butalci so pametni ljudje in butalski župan jih po pameti še prekaša. Zato je Francot pred prvim zasedanjem svetnikov preizkusil projektor in platno. Glej ga zlomka, slika se mu je zdela nekako napačna. Zato je poklical na pomoč Petra Zmedo.

Peter je pripravil prosojnico, ki je bila vsa bela, in jo predvajal prek projektorja. Nekaj časa je gledal sliko na platnu in končno reče: »Gospod župan, modra barva v projektorju vam je *crknila*.«

Zakaj je Peter sklepal, da projektor ne prikazuje modre barvne komponente? Utemeljite odgovor.

\_\_\_\_\_\_\_\_\_\_\_\_\_\_\_\_\_\_\_\_\_\_\_\_\_\_\_\_\_\_\_\_\_\_\_\_\_\_\_\_\_\_\_\_\_\_\_\_\_\_\_\_\_\_\_\_\_\_\_\_\_\_\_\_\_\_\_\_\_\_\_\_\_\_\_\_\_\_\_\_\_\_\_\_\_

 $\mathcal{L}_\mathcal{L} = \{ \mathcal{L}_\mathcal{L} = \{ \mathcal{L}_\mathcal{L} = \{ \mathcal{L}_\mathcal{L} = \{ \mathcal{L}_\mathcal{L} = \{ \mathcal{L}_\mathcal{L} = \{ \mathcal{L}_\mathcal{L} = \{ \mathcal{L}_\mathcal{L} = \{ \mathcal{L}_\mathcal{L} = \{ \mathcal{L}_\mathcal{L} = \{ \mathcal{L}_\mathcal{L} = \{ \mathcal{L}_\mathcal{L} = \{ \mathcal{L}_\mathcal{L} = \{ \mathcal{L}_\mathcal{L} = \{ \mathcal{L}_\mathcal{$ 

 $\_$  ,  $\_$  ,  $\_$  ,  $\_$  ,  $\_$  ,  $\_$  ,  $\_$  ,  $\_$  ,  $\_$  ,  $\_$  ,  $\_$  ,  $\_$  ,  $\_$  ,  $\_$  ,  $\_$  ,  $\_$  ,  $\_$  ,  $\_$  ,  $\_$  ,  $\_$  ,  $\_$  ,  $\_$  ,  $\_$  ,  $\_$  ,  $\_$  ,  $\_$  ,  $\_$  ,  $\_$  ,  $\_$  ,  $\_$  ,  $\_$  ,  $\_$  ,  $\_$  ,  $\_$  ,  $\_$  ,  $\_$  ,  $\_$  ,

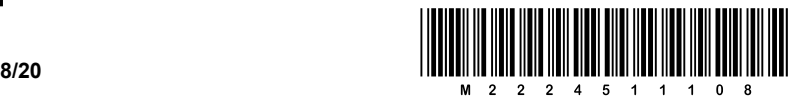

- 6. V vsakdanjih pogovorih pogosto netočno uporabljamo pojme in besedne zveze, ki imajo v računalništvu in informatiki točno določen pomen.
	- 6.1. Obkrožite pravilne trditve.
		- A Informacija je prirastek znanja nekega posameznika.
		- B Besedi podatek in informacija sta v informatiki sopomenki.
		- C Najmanjša enota za merjenje količine informacije je 1 zlog (angl. *byte*).
		- D Količine informacije ne moremo izračunati.
		- E Da si iz podatkov ustvarimo informacijo, potrebujemo predznanje.
		- F Vsak atribut ima lahko več lastnosti, imenovanih entitete.

*(1 točka)*

6.2. Navedite primer uporabe enote za merjenje količine informacije.

*(1 točka)*

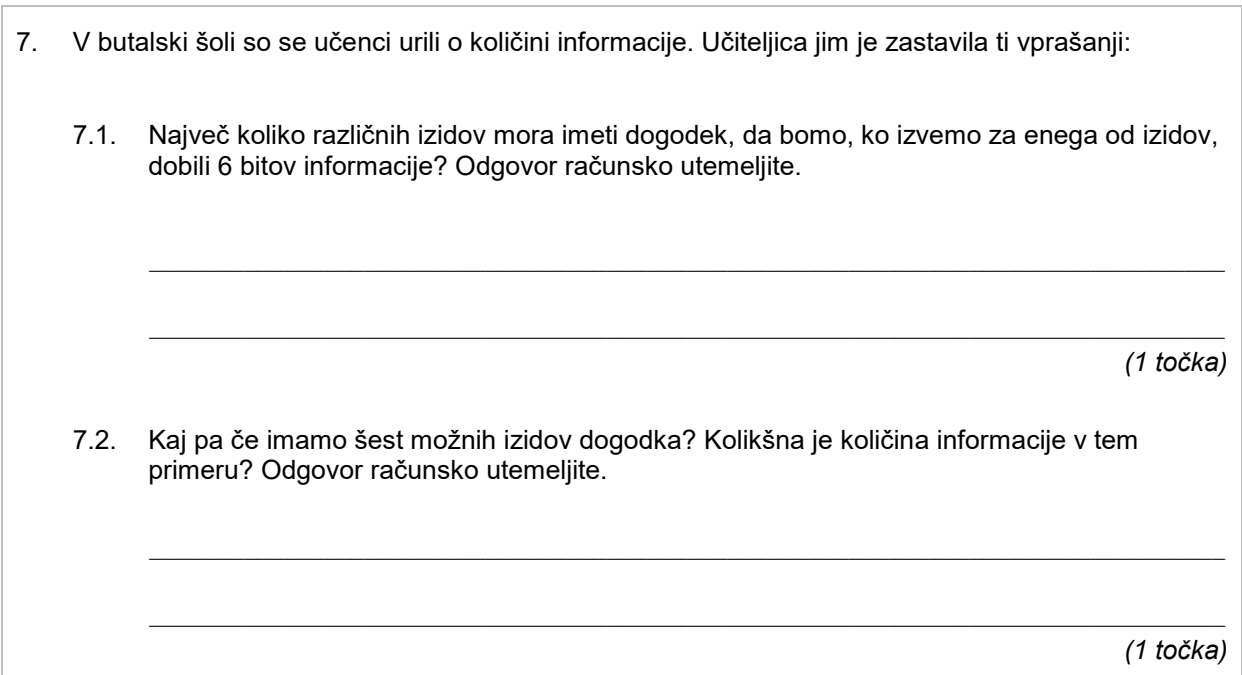

 $\mathcal{L}_\mathcal{L} = \{ \mathcal{L}_\mathcal{L} = \{ \mathcal{L}_\mathcal{L} = \{ \mathcal{L}_\mathcal{L} = \{ \mathcal{L}_\mathcal{L} = \{ \mathcal{L}_\mathcal{L} = \{ \mathcal{L}_\mathcal{L} = \{ \mathcal{L}_\mathcal{L} = \{ \mathcal{L}_\mathcal{L} = \{ \mathcal{L}_\mathcal{L} = \{ \mathcal{L}_\mathcal{L} = \{ \mathcal{L}_\mathcal{L} = \{ \mathcal{L}_\mathcal{L} = \{ \mathcal{L}_\mathcal{L} = \{ \mathcal{L}_\mathcal{$ 

V sivo polje ne pišite. V sivo polje ne pišite. V sivo polje ne pišite. V sivo polje ne pišite. V sivo polje ne pišite. V sivo polje ne pišite. V sivo polje ne pišite. V sivo polje ne pišite. V sivo polje ne pišite. V sivo polje ne pišite. V sivo polje ne pišite. V sivo polje ne pišite.

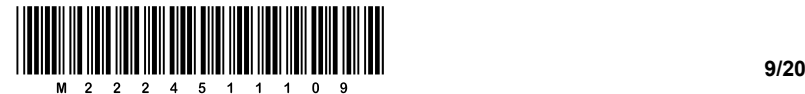

8. Peter Zmeda je fotografijo, ki jo je posnel na izletu, računalniško obdelal. Del fotografije je obdelal tako, da je prosojna. Fotografijo želi objaviti na spletu, zato jo želi shraniti v primernem formatu. Odloča se med tremi različnimi formati: PNG, JPG in GIF.

\_\_\_\_\_\_\_\_\_\_\_\_\_\_\_\_\_\_\_\_\_\_\_\_\_\_\_\_\_\_\_\_\_\_\_\_\_\_\_\_\_\_\_\_\_\_\_\_\_\_\_\_\_\_\_\_\_\_\_\_\_\_\_\_\_\_\_\_\_\_\_\_\_\_\_\_\_\_\_\_

\_\_\_\_\_\_\_\_\_\_\_\_\_\_\_\_\_\_\_\_\_\_\_\_\_\_\_\_\_\_\_\_\_\_\_\_\_\_\_\_\_\_\_\_\_\_\_\_\_\_\_\_\_\_\_\_\_\_\_\_\_\_\_\_\_\_\_\_\_\_\_\_\_\_\_\_\_\_\_\_

 $\mathcal{L}_\mathcal{L} = \{ \mathcal{L}_\mathcal{L} = \{ \mathcal{L}_\mathcal{L} = \{ \mathcal{L}_\mathcal{L} = \{ \mathcal{L}_\mathcal{L} = \{ \mathcal{L}_\mathcal{L} = \{ \mathcal{L}_\mathcal{L} = \{ \mathcal{L}_\mathcal{L} = \{ \mathcal{L}_\mathcal{L} = \{ \mathcal{L}_\mathcal{L} = \{ \mathcal{L}_\mathcal{L} = \{ \mathcal{L}_\mathcal{L} = \{ \mathcal{L}_\mathcal{L} = \{ \mathcal{L}_\mathcal{L} = \{ \mathcal{L}_\mathcal{$ 

8.1. Kateri od zgornjih formatov je najprimernejši? Odgovor utemeljite.

*(2 točki)*

- 9. Ekspertni sistemi so sestavljeni iz treh glavnih delov.
	- 9.1. Izberite odgovor, ki navaja glavne dele ekspertnega sistema.
		- A Baza sklepanja, uporabniški vmesnik in mehanizmi znanja.
		- B Baza znanja, uporabniški vmesnik in mehanizmi sklepanja.
		- C Baza znanja, ekspertni vmesnik in mehanizmi sklepanja.
		- D Baza sklepanja, ekspertni vmesnik in mehanizmi sklepanja.

*(1 točka)*

9.2. Podajte primer ekspertnega sistema (lahko izmišljenega) in opišite funkcijo enega od njegovih glavnih delov.

\_\_\_\_\_\_\_\_\_\_\_\_\_\_\_\_\_\_\_\_\_\_\_\_\_\_\_\_\_\_\_\_\_\_\_\_\_\_\_\_\_\_\_\_\_\_\_\_\_\_\_\_\_\_\_\_\_\_\_\_\_\_\_\_\_\_\_\_\_\_\_\_\_\_\_\_\_\_\_\_

 $\mathcal{L}_\mathcal{L} = \{ \mathcal{L}_\mathcal{L} = \{ \mathcal{L}_\mathcal{L} = \{ \mathcal{L}_\mathcal{L} = \{ \mathcal{L}_\mathcal{L} = \{ \mathcal{L}_\mathcal{L} = \{ \mathcal{L}_\mathcal{L} = \{ \mathcal{L}_\mathcal{L} = \{ \mathcal{L}_\mathcal{L} = \{ \mathcal{L}_\mathcal{L} = \{ \mathcal{L}_\mathcal{L} = \{ \mathcal{L}_\mathcal{L} = \{ \mathcal{L}_\mathcal{L} = \{ \mathcal{L}_\mathcal{L} = \{ \mathcal{L}_\mathcal{$ 

\_\_\_\_\_\_\_\_\_\_\_\_\_\_\_\_\_\_\_\_\_\_\_\_\_\_\_\_\_\_\_\_\_\_\_\_\_\_\_\_\_\_\_\_\_\_\_\_\_\_\_\_\_\_\_\_\_\_\_\_\_\_\_\_\_\_\_\_\_\_\_\_\_\_\_\_\_\_\_\_

\_\_\_\_\_\_\_\_\_\_\_\_\_\_\_\_\_\_\_\_\_\_\_\_\_\_\_\_\_\_\_\_\_\_\_\_\_\_\_\_\_\_\_\_\_\_\_\_\_\_\_\_\_\_\_\_\_\_\_\_\_\_\_\_\_\_\_\_\_\_\_\_\_\_\_\_\_\_\_\_

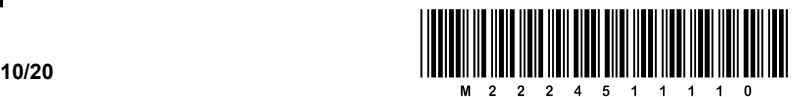

10. Pri Butalcih je zelo priljubljena igra *Trakoskok*. Na začetku igre si izmislijo *n* pozitivnih števil, ki jih napišejo na trak. Za naš primer naj bo *n = 6* in števila, ki so si jih izmislili, so:

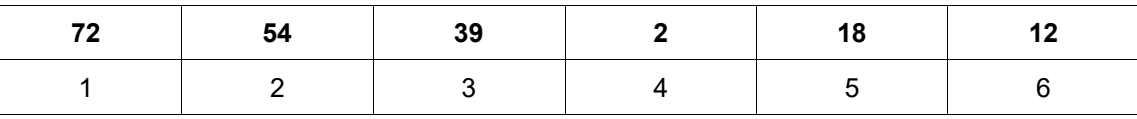

Zgornja vrstica predstavlja trak, spodnja pa je samo v pomoč in vsebuje indekse. Na koncu še sešijejo začetek in konec traku, tako da dobijo neskončni trak.

Namig: Za lažje reševanje uporabite zgornji primer in si narišite, kako si sledijo skoki.

Sedaj se lahko prične igra. Vsak igralec si izbere številko *1* <sup>≤</sup> *k* <sup>≤</sup> *n* (v našem primeru naj bo *1* <sup>≤</sup> *k=4* <sup>≤</sup> *6*) in se sprehodi po neskončnem traku na ta način:

1. začne na indeksu *k*, v našem primeru *4*;

2. nato preskoči *k-1* polj in se ustavi na novem polju (v našem primeru preskoči tri polja in se ustavi na polju 2, saj je začetek traku sešit s koncem in nadaljuje pot na začetku traku);

3. korak dva nadaljuje, dokler ne pride na začetno polje *k* (v našem primeru *4*).

Rezultat igralca je število preskakovanj polj v drugem koraku. V našem primeru je to 3, saj je prvi skok s 4 na 2, drugi z 2 na 6 in tretji s 6 nazaj na 4.

10.1. Napišite funkcijo, ki bo Butalcem pomagala igrati *Trakoskok*. Funkcija naj sprejme dva parametra, in sicer n ter k, in vrne število skokov.

*(3 točke)*

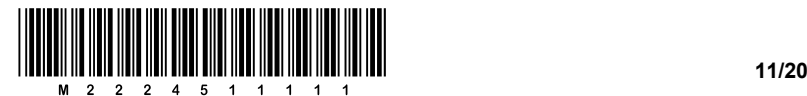

11. Butalski župan je zelo podjeten in sklenil je, da bo Butale pripeljal v 21. stoletje. V ta namen bo v Butalah zgradil širokopasovno omrežje, na katerega bodo priključeni vsi prebivalci Butal. Odločil se je, da bodo Butale nekaj posebnega in bodo za prenos podatkov na omrežni plasti uvedli lastni protokol, imenovan BKP oziroma butalski komunikacijski protokol. Po tem protokolu bodo imele vse naprave, ki bodo priključene v omrežje, svoj lastni BKP-naslov.

Ker je župan slišal, da zmanjkuje 32-bitnih naslovov po protokolu IPv4, se je odločil, da bo BKP za zapis naslova uporabljal 45 bitov. BKP-naslov bo zapisan kot zaporedje osmiških števil. Števila bodo združena po tri, skupine pa bodo med seboj ločene s podčrtajem.

\_\_\_\_\_\_\_\_\_\_\_\_\_\_\_\_\_\_\_\_\_\_\_\_\_\_\_\_\_\_\_\_\_\_\_\_\_\_\_\_\_\_\_\_\_\_\_\_\_\_\_\_\_\_\_\_\_\_\_\_\_\_\_\_\_\_\_\_\_\_\_\_\_\_\_\_\_\_\_\_

 $\mathcal{L}_\mathcal{L} = \{ \mathcal{L}_\mathcal{L} = \{ \mathcal{L}_\mathcal{L} = \{ \mathcal{L}_\mathcal{L} = \{ \mathcal{L}_\mathcal{L} = \{ \mathcal{L}_\mathcal{L} = \{ \mathcal{L}_\mathcal{L} = \{ \mathcal{L}_\mathcal{L} = \{ \mathcal{L}_\mathcal{L} = \{ \mathcal{L}_\mathcal{L} = \{ \mathcal{L}_\mathcal{L} = \{ \mathcal{L}_\mathcal{L} = \{ \mathcal{L}_\mathcal{L} = \{ \mathcal{L}_\mathcal{L} = \{ \mathcal{L}_\mathcal{$ 

\_\_\_\_\_\_\_\_\_\_\_\_\_\_\_\_\_\_\_\_\_\_\_\_\_\_\_\_\_\_\_\_\_\_\_\_\_\_\_\_\_\_\_\_\_\_\_\_\_\_\_\_\_\_\_\_\_\_\_\_\_\_\_\_\_\_\_\_\_\_\_\_\_\_\_\_\_\_\_\_

\_\_\_\_\_\_\_\_\_\_\_\_\_\_\_\_\_\_\_\_\_\_\_\_\_\_\_\_\_\_\_\_\_\_\_\_\_\_\_\_\_\_\_\_\_\_\_\_\_\_\_\_\_\_\_\_\_\_\_\_\_\_\_\_\_\_\_\_\_\_\_\_\_\_\_\_\_\_\_\_

 $\mathcal{L}_\mathcal{L} = \{ \mathcal{L}_\mathcal{L} = \{ \mathcal{L}_\mathcal{L} = \{ \mathcal{L}_\mathcal{L} = \{ \mathcal{L}_\mathcal{L} = \{ \mathcal{L}_\mathcal{L} = \{ \mathcal{L}_\mathcal{L} = \{ \mathcal{L}_\mathcal{L} = \{ \mathcal{L}_\mathcal{L} = \{ \mathcal{L}_\mathcal{L} = \{ \mathcal{L}_\mathcal{L} = \{ \mathcal{L}_\mathcal{L} = \{ \mathcal{L}_\mathcal{L} = \{ \mathcal{L}_\mathcal{L} = \{ \mathcal{L}_\mathcal{$ 

\_\_\_\_\_\_\_\_\_\_\_\_\_\_\_\_\_\_\_\_\_\_\_\_\_\_\_\_\_\_\_\_\_\_\_\_\_\_\_\_\_\_\_\_\_\_\_\_\_\_\_\_\_\_\_\_\_\_\_\_\_\_\_\_\_\_\_\_\_\_\_\_\_\_\_\_\_\_\_\_

\_\_\_\_\_\_\_\_\_\_\_\_\_\_\_\_\_\_\_\_\_\_\_\_\_\_\_\_\_\_\_\_\_\_\_\_\_\_\_\_\_\_\_\_\_\_\_\_\_\_\_\_\_\_\_\_\_\_\_\_\_\_\_\_\_\_\_\_\_\_\_\_\_\_\_\_\_\_\_\_

\_\_\_\_\_\_\_\_\_\_\_\_\_\_\_\_\_\_\_\_\_\_\_\_\_\_\_\_\_\_\_\_\_\_\_\_\_\_\_\_\_\_\_\_\_\_\_\_\_\_\_\_\_\_\_\_\_\_\_\_\_\_\_\_\_\_\_\_\_\_\_\_\_\_\_\_\_\_\_\_

\_\_\_\_\_\_\_\_\_\_\_\_\_\_\_\_\_\_\_\_\_\_\_\_\_\_\_\_\_\_\_\_\_\_\_\_\_\_\_\_\_\_\_\_\_\_\_\_\_\_\_\_\_\_\_\_\_\_\_\_\_\_\_\_\_\_\_\_\_\_\_\_\_\_\_\_\_\_\_\_

Na primer za dvojiški BKP-naslov: 011 101 100 011 010 110 011 100 111 110 001 011 101 110 100 dobimo zapis: 354 326 347 613 564.

11.1. Koliko naprav lahko priključimo v omrežje BKP? Utemeljite odgovor.

*(1 točka)*

*(1 točka)*

*(1 točka)*

11.2. Butalski župan je dobil listek od butalskega peka, da ima pekova naprava BKP-naslov: 13 584 1 73 452. Ali je naslov pravilen? Utemeljite odgovor.

11.3. Butalski pek ima predstavitveno spletno stran na strežniku z BKP-naslovom: 123 456 7 654 321. Vstopna stran v predstavitev je v datoteki index.html, ki je v korenskem imeniku. Napišite URL za dostop do vstopne spletne strani.

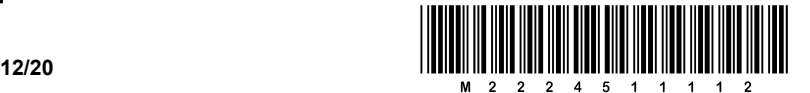

- 12. Neža je na plakatu v računalnici opazila diagram poteka neznanega algoritma.
	- 12.1. Kakšne rezultate vrne algoritem, če ima N naslednje vrednosti?

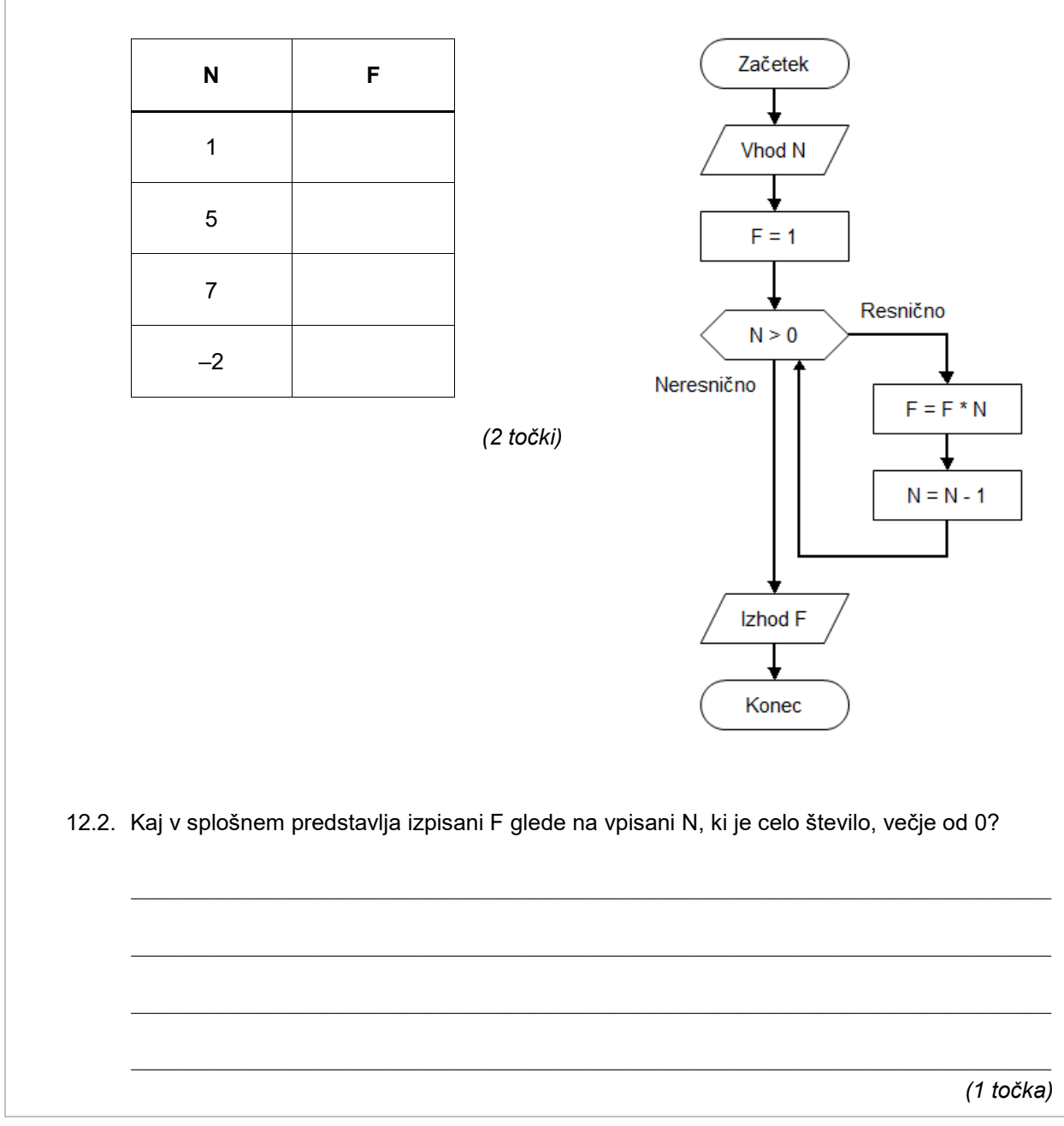

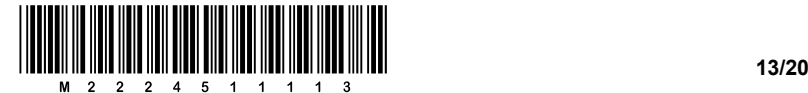

13. V butalski šoli so dijaki pisali pisno ocenjevanje znanja. Učiteljica Ančka si je izdelala preglednico, kot jo vidimo na sliki spodaj, in vanjo za vsakega dijaka vpisala odstotke, ki jih je dobil pri pisnem ocenjevanju znanja.

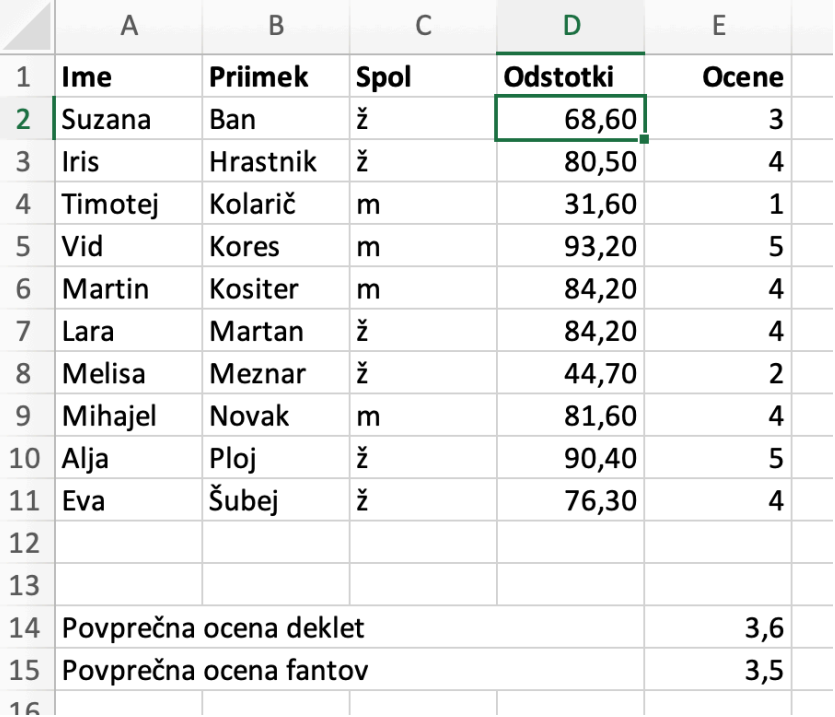

V stolpcu E je želela, da se ji izpišejo ocene. Prosila je šolsko računalničarko Mojco, da ji priskoči na pomoč. Mojca je v celico E2 vpisala formulo, ki je iz doseženih odstotkov v celici D2 določila oceno.

13.1. Ko je učiteljica Ančka prišla domov, je odprla preglednico in ugotovila, da se ji je del formule izbrisal. Ostalo je le še:

 $=IF(D2 > 85; 5; IF(D2 > 70; 4;$ 

Pomagajte učiteljici Ančki dokončati formulo, če veste, da je za oceno dobro (3) potrebno doseči več kot 55 odstotkov in za oceno zadostno (2) vsaj 40 odstotkov. Formula mora biti napisana tako, da jo lahko kopiramo po stolpcu navzdol.

Pri tem si lahko pomagate s funkcijo IF, ki ima obliko:

IF(logični test; [izraz 1]; [izraz 2]) funkcija IF, izračuna izraz\_1, če je pogoj logični\_test izpolnjen, sicer izračuna izraz\_2.

Primer: Ker celica D2 vsebuje vrednost 68,60, =IF(D2 >= 40; "pozitivno"; "negativno") vrne besedilo »pozitivno«.

 $\mathcal{L}_\mathcal{L} = \{ \mathcal{L}_\mathcal{L} = \{ \mathcal{L}_\mathcal{L} = \{ \mathcal{L}_\mathcal{L} = \{ \mathcal{L}_\mathcal{L} = \{ \mathcal{L}_\mathcal{L} = \{ \mathcal{L}_\mathcal{L} = \{ \mathcal{L}_\mathcal{L} = \{ \mathcal{L}_\mathcal{L} = \{ \mathcal{L}_\mathcal{L} = \{ \mathcal{L}_\mathcal{L} = \{ \mathcal{L}_\mathcal{L} = \{ \mathcal{L}_\mathcal{L} = \{ \mathcal{L}_\mathcal{L} = \{ \mathcal{L}_\mathcal{$ 

\_\_\_\_\_\_\_\_\_\_\_\_\_\_\_\_\_\_\_\_\_\_\_\_\_\_\_\_\_\_\_\_\_\_\_\_\_\_\_\_\_\_\_\_\_\_\_\_\_\_\_\_\_\_\_\_\_\_\_\_\_\_\_\_\_\_\_\_\_\_\_\_\_\_\_\_\_\_\_\_

*(2 točki)*

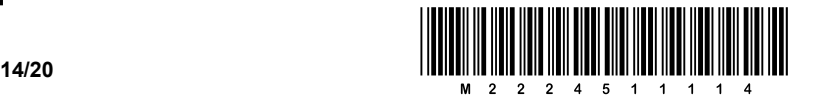

- 13.2. Za šolsko statistiko potrebuje učiteljica Ančka povprečno oceno pisnega ocenjevanja
	- znanja posebej za dekleta in posebej za fante. Ugotovila je, da lahko to naredi s funkcijo AVERAGEIF:
		- AVERAGEIF(obseg, pogoji, [obseg za povprečje]) je funkcija, ki izračuna povprečje vrednosti v območju obseg za povprečje, za katerega je izpolnjen pogoj istoležne celice v območju obseg. Če obseg\_za\_povprečje ni podan, se računa povprečje nad območjem obseg.
		- Primer: AVERAGEIF(D2:D11, ">= 40", E2:E11) izračuna povprečje tistih celic v območju E2:E11, kjer je vsebina istoležnih celic v območju D2:D11 večja ali enaka 40. Z drugimi besedami, izračuna povprečno oceno dijakov, ki so pisali pozitivno.

Priskočite na pomoč učiteljici in zapišite formulo, ki bo na podlagi podatkov iz preglednice izračunala povprečje ocen deklet in formulo za povprečje ocen fantov.

 $\mathcal{L}_\mathcal{L} = \{ \mathcal{L}_\mathcal{L} = \{ \mathcal{L}_\mathcal{L} = \{ \mathcal{L}_\mathcal{L} = \{ \mathcal{L}_\mathcal{L} = \{ \mathcal{L}_\mathcal{L} = \{ \mathcal{L}_\mathcal{L} = \{ \mathcal{L}_\mathcal{L} = \{ \mathcal{L}_\mathcal{L} = \{ \mathcal{L}_\mathcal{L} = \{ \mathcal{L}_\mathcal{L} = \{ \mathcal{L}_\mathcal{L} = \{ \mathcal{L}_\mathcal{L} = \{ \mathcal{L}_\mathcal{L} = \{ \mathcal{L}_\mathcal{$ 

\_\_\_\_\_\_\_\_\_\_\_\_\_\_\_\_\_\_\_\_\_\_\_\_\_\_\_\_\_\_\_\_\_\_\_\_\_\_\_\_\_\_\_\_\_\_\_\_\_\_\_\_\_\_\_\_\_\_\_\_\_\_\_\_\_\_\_\_\_\_\_\_\_\_\_\_\_\_\_\_

*(2 točki)*

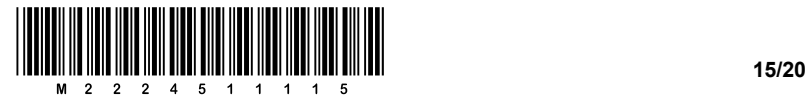

14. Peter Zmeda se uči programirati. Napisal je spodnji program. Toda ko ga je zagnal, je program javil napako.

```
a = [ 10, 8, 13, 10, 7, 10, 2, 5, 8, 14 ]n = len(a)for x in range(n):
  if (a[x] > n):
   a[x] = a[x+1]*2print(a)
```
14.1. Poznamo sintaktične in semantične napake. Za katero vrsto napake gre v tem primeru? Utemeljite odgovor.

\_\_\_\_\_\_\_\_\_\_\_\_\_\_\_\_\_\_\_\_\_\_\_\_\_\_\_\_\_\_\_\_\_\_\_\_\_\_\_\_\_\_\_\_\_\_\_\_\_\_\_\_\_\_\_\_\_\_\_\_\_\_\_\_\_\_\_\_\_\_\_\_\_\_\_\_\_\_\_\_

\_\_\_\_\_\_\_\_\_\_\_\_\_\_\_\_\_\_\_\_\_\_\_\_\_\_\_\_\_\_\_\_\_\_\_\_\_\_\_\_\_\_\_\_\_\_\_\_\_\_\_\_\_\_\_\_\_\_\_\_\_\_\_\_\_\_\_\_\_\_\_\_\_\_\_\_\_\_\_\_

\_\_\_\_\_\_\_\_\_\_\_\_\_\_\_\_\_\_\_\_\_\_\_\_\_\_\_\_\_\_\_\_\_\_\_\_\_\_\_\_\_\_\_\_\_\_\_\_\_\_\_\_\_\_\_\_\_\_\_\_\_\_\_\_\_\_\_\_\_\_\_\_\_\_\_\_\_\_\_\_

*(1 točka)*

14.2. Ali bi se dalo napaki izogniti s spremembo vrednosti elementov v tabeli? Odgovor utemeljite.

*(1 točka)*

14.3. Spremenimo vrednosti v tabeli a v:

 $a = [ 99, 70, 54, 97, 76, 3, 79, 17, 22, 44, 97, 96, 14, 17, 40, 66, 58, ?]$ 

Najmanj koliko mora biti vrednost namesto vprašaja, da bo prišlo do enake napake kakor v primeru zgoraj? Utemeljite odgovor.

\_\_\_\_\_\_\_\_\_\_\_\_\_\_\_\_\_\_\_\_\_\_\_\_\_\_\_\_\_\_\_\_\_\_\_\_\_\_\_\_\_\_\_\_\_\_\_\_\_\_\_\_\_\_\_\_\_\_\_\_\_\_\_\_\_\_\_\_\_\_\_\_\_\_\_\_\_\_\_\_

\_\_\_\_\_\_\_\_\_\_\_\_\_\_\_\_\_\_\_\_\_\_\_\_\_\_\_\_\_\_\_\_\_\_\_\_\_\_\_\_\_\_\_\_\_\_\_\_\_\_\_\_\_\_\_\_\_\_\_\_\_\_\_\_\_\_\_\_\_\_\_\_\_\_\_\_\_\_\_\_

\_\_\_\_\_\_\_\_\_\_\_\_\_\_\_\_\_\_\_\_\_\_\_\_\_\_\_\_\_\_\_\_\_\_\_\_\_\_\_\_\_\_\_\_\_\_\_\_\_\_\_\_\_\_\_\_\_\_\_\_\_\_\_\_\_\_\_\_\_\_\_\_\_\_\_\_\_\_\_\_

\_\_\_\_\_\_\_\_\_\_\_\_\_\_\_\_\_\_\_\_\_\_\_\_\_\_\_\_\_\_\_\_\_\_\_\_\_\_\_\_\_\_\_\_\_\_\_\_\_\_\_\_\_\_\_\_\_\_\_\_\_\_\_\_\_\_\_\_\_\_\_\_\_\_\_\_\_\_\_\_

*(2 točki)*

14.4. Potem pa je Peter spremenil svoj program:

```
tabela = [ 8, 10, 13, 10, 7, 10, 2, 5, 8, 10 ]n = len(tabela)
for x in range(n):
  if (tabela[x] == n):
   table[a[x] = table[a[(x+1) % n] *2print(tabela)
```
Napišite, kaj izpiše spremenjeni program.

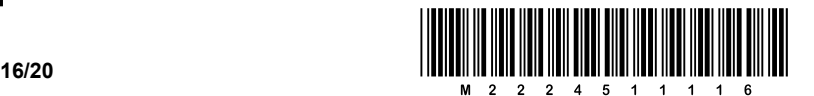

15. Digitalni zapis videa lahko v grobem opišemo kot zaporedje fotografij, ki se izmenjuje vsaj 24-krat na sekundo, – pravimo, da se izmenjuje vsaj 24 okvirjev (angl. *frame*) na sekundo. Seveda se posamezni okvirji ne zapisujejo oziroma prenašajo kot bitne slike, ampak v stisnjeni obliki. Takšnim okvirjem rečemo i-okvirji (angl. *i-frames*), kjer i pride iz njegovega angleškega imena *intra-coded picture*, kar pomeni, da je cela slika vkodirana v zapis. Spodnja okvirja A in B s temno sivim ozadjem sta primera dveh zaporednih i-okvirjev.

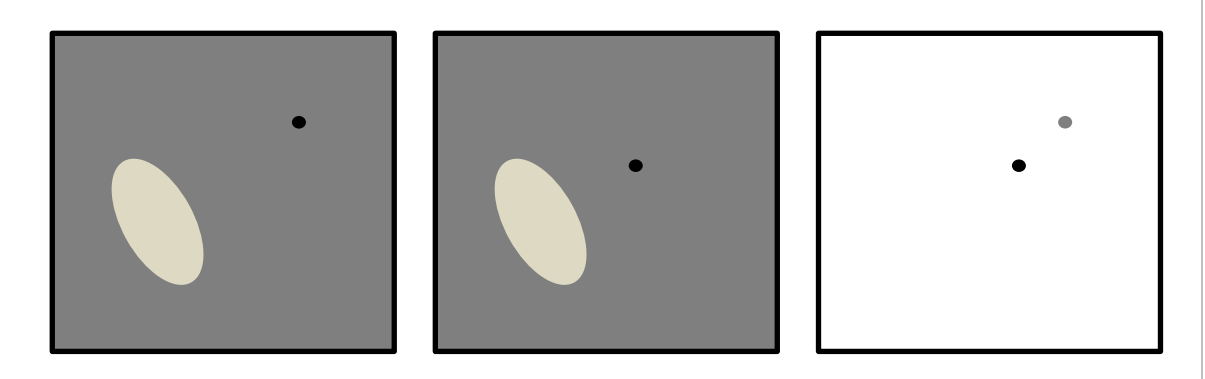

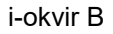

i-okvir A i-okvir B p-okvir C

Da bi zmanjšali prostor, ki ga zasedajo okvirji, poznamo še p-okvirje (angl. *p-frames*), kjer tokrat p prihaja iz angleškega izraza *predicted picture*, kar pomeni napovedana slika. Napovedana je na ta način, da namesto celotnega i-okvirja B pošljemo samo podatek, kako lahko i-okvir B naredimo. Pri tem ima vsaka slikovna točka p-okvirja poleg RGB-komponentne predstavitve še dodatno vrednost, ki opisuje njeno prosojnost (angl. *transparency*). V zgornjem primeru lahko naredimo okvir B tako, da p-okvir C »naložimo« na i-okvir A, pri čemer je beli del p-okvirja C povsem (100-%) prosojen, medtem ko sta temno sivi in črni krogec neprosojna. Seveda je tudi p-okvir stisnjen.

V nadaljevanju naloge bomo napisali funkcijo, ki bo nalagala p-okvirje na i-okvirje in bo dejansko v vsakem današnjem predvajalniku slikovnih tokov (angl. *video stream*). Da postopek poenostavimo, bomo predpostavili, da je slika enorazsežna in da je posamezna slikovna točka ali povsem prosojna ali pa neprosojna.

15.1. Imamo i-okvir U (RGB-vrednosti so šestnajstiške):

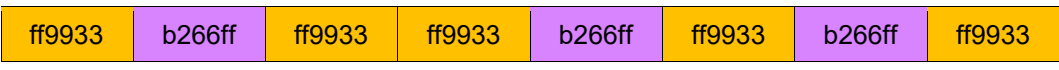

in p-okvir V, kjer so v prvi vrsti šestnajstiško zapisane RGB-vrednosti in v drugi vrsti prosojnost posameznih slikovnih točk, – 1 pomeni neprosojno in 0 povsem prosojno.

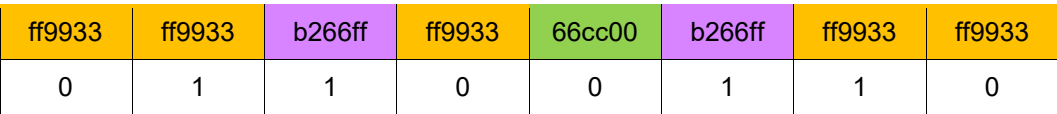

Dokončajte zapis RGB-vrednosti i-okvirja, ki ga dobimo, ko na i-okvir U naložimo p-okvir V:

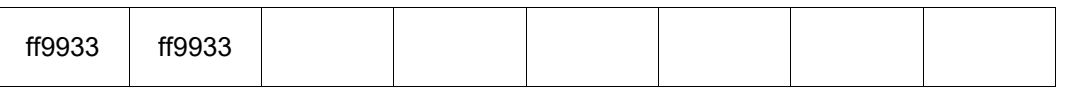

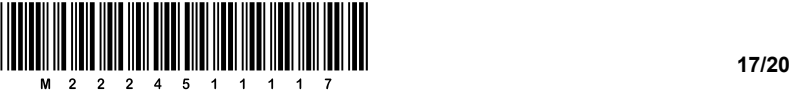

15.2. Napišite funkcijo Nalozi (u, v, v\_prosoj), ki naloži p-okvir na i-okvir in vrne nov i-okvir. Pri tem je i-okvir podan kot vektor celih števil u, ki predstavlja posamezne slikovne točke, medtem ko je p-okvir podan tudi z vektorjem posameznih slikovnih točk $\mathbf v$  in še z vektorjem prosojnosti posameznih točk v $\_$ p $\texttt{rosoj}$ . V zgornji sliki p-okvirja je prva vrstica  $\texttt{v}$ in druga (z vrednostma 0 in 1)  $v$  prosoj.

def Nalozi(u, v, v\_prosoj):

*(2 točki)*

15.3. Pri stiskanju podatkov moramo včasih v polju poiskati najdaljše zaporedje enakih vrednosti (prim. kodiranje RLE). V polju, ki popisuje i-okvir U, je to na indeksih 2 in 3 in ima šestnajstiško vrednost 0xff9933. Napišite funkcijo Najdaljsi (u), ki bo vrnila dolžino najdaljšega zaporedja enakih vrednosti. V našem primeru zgoraj bo vrnila 2.

def Najdaljsi(u):

*(2 točki)*

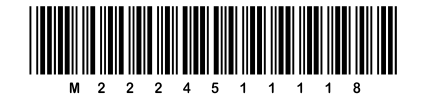

## Prazna stran

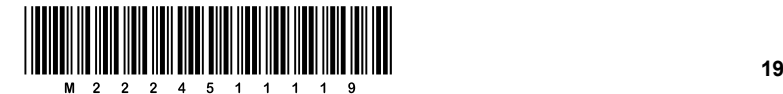

# Prazna stran

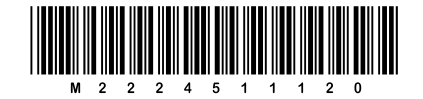

### Prazna stran